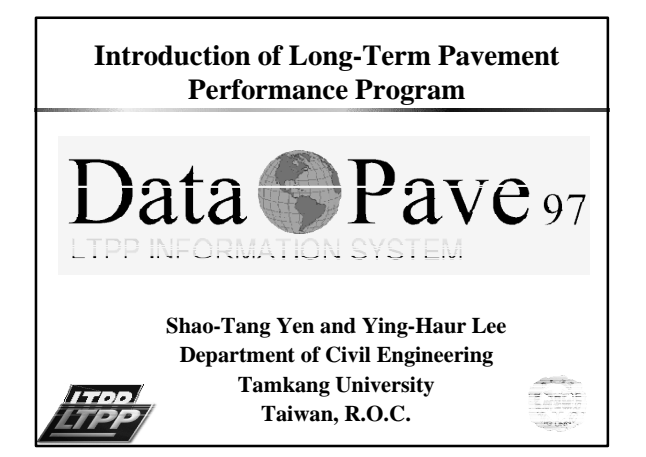

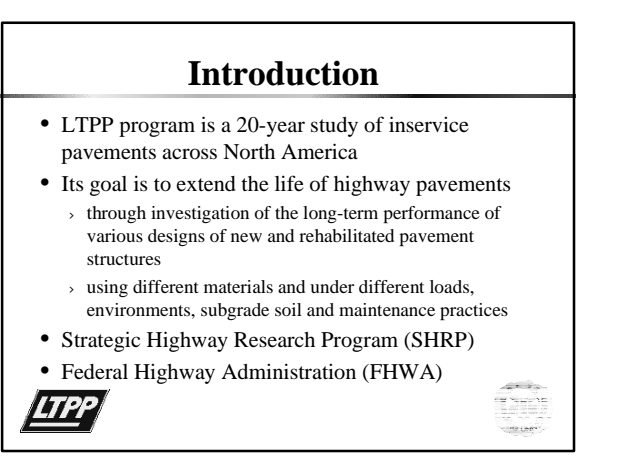

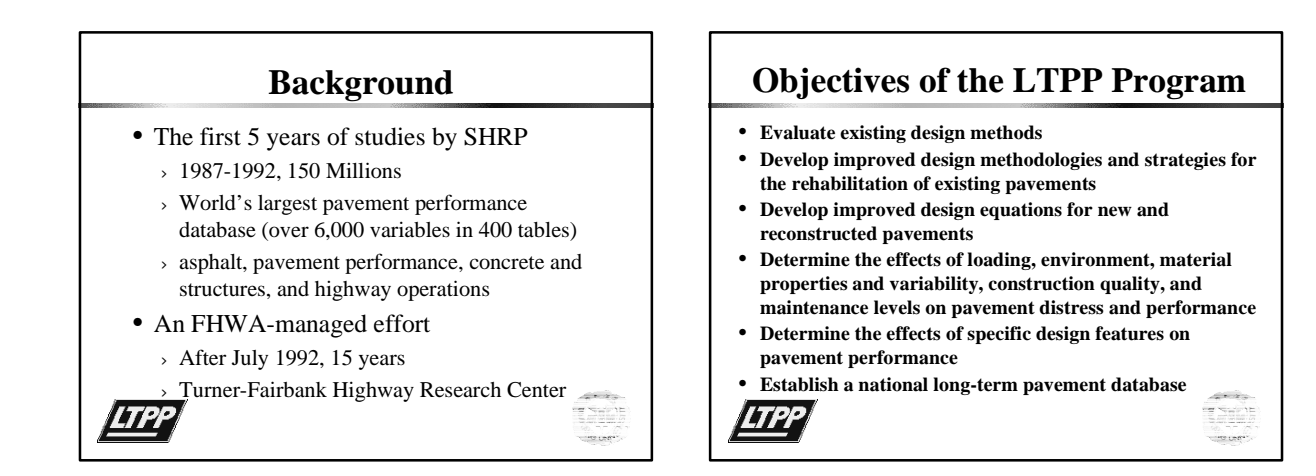

## **Type of Data Collected**

- Inventory
- SPS Construction
- Material Testing
- Climatic & Seasonal
- Traffic
- Maintenance & Rehabilitation
- Monitoring **automated distress, manual distress, friction, longitudinal profile, cross profile, deflection (FWD)**

#### **LTPP Experiments (GPS)** • **GPS-1 Asphalt Concrete (AC) on Granular Base** • **GPS-2 AC on Bound Base** • **GPS-3 Jointed Plain Concrete** • **GPS-4 Jointed Reinforced Concrete** • **GPS-5 Continuously Reinforced Concrete** • **GPS-6A Existing AC Overlay on AC Pavements** • **GPS-6B Existing AC Overlay on AC Pavements** • **GPS-7A Existing AC Overlay on PCC Pavements New AC Overlay on PCC Pavements** • **GPS-9 Unbonded PCC Overlays on PCC Pavements**

**(about 1,100 pavement test sections)***LTPP* 

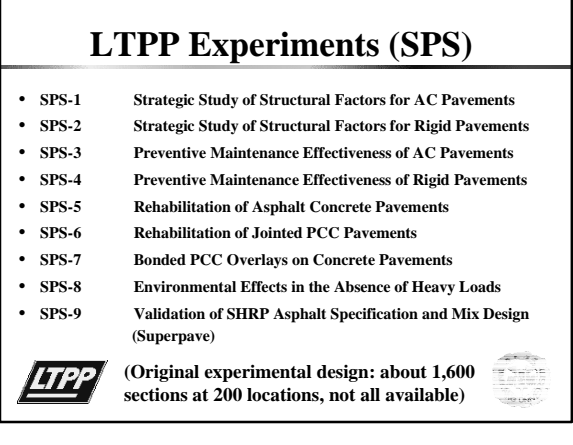

### **Seasonal Monitoring Program (SMP)**

- Primary Objective: variations in temperature and moisture content
- sixty-four sites (GPS & SPS)
- intensively monitored in alternate years
	- Climatic data throughout that year
	- Pavement strength conducted monthly
	- Surface characteristics obtained seasonally
	- A minimum of 3 monitoring cycles over six years is expected

# **Requesting Data**

- Data Sampler and Data Request (1994)
- DataPave 97
- Additional Data (Omitted Tables)
	- Very large tables (MON\_Profile\_Data, and MON\_Rut\_X\_Y)
	- Deflection data (MON\_Dynatest\_Drop\_Data)
	- Climatic data (ENV\_Monthly\_Parameter)
	- Axle load distributions (daily traffic summaries, raw classification, weight records, 80MB/yr)

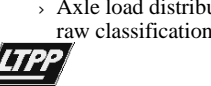

### • Scope of DataPave > Section Selection module: by Criteria or Map Map module > Section Presentation module Chart/Trend module LTPP Database Exploration & Extraction module • Data Structure IMS Modules ¶ Tables – Data Elements

**DataPave 97 Program**

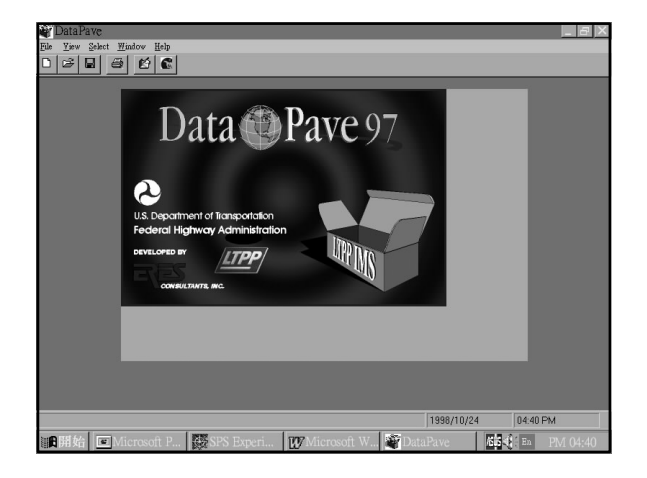

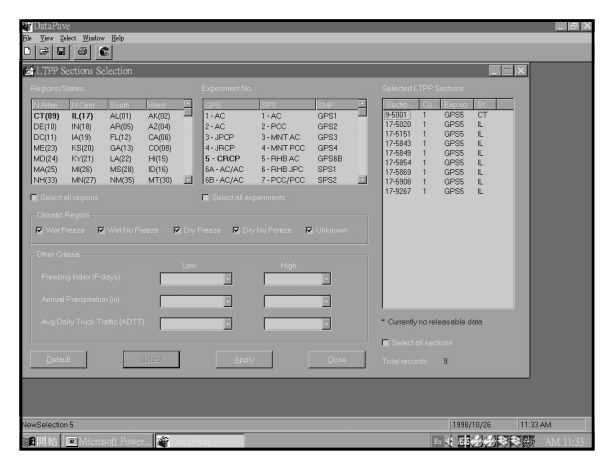

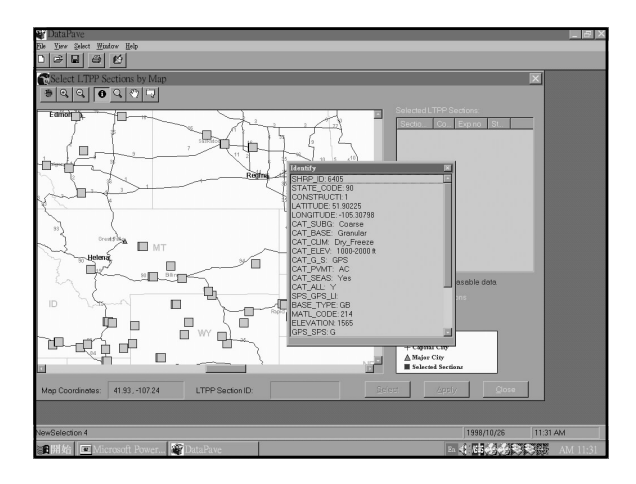

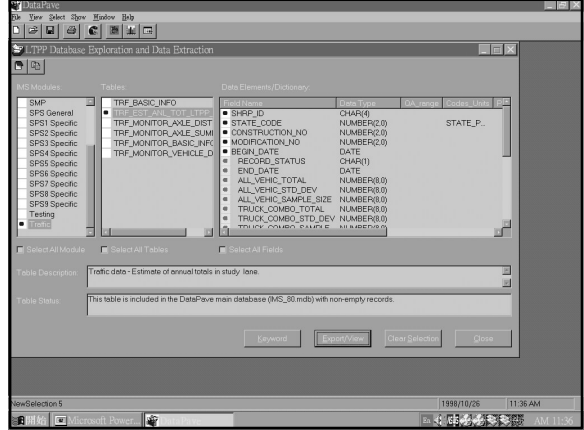

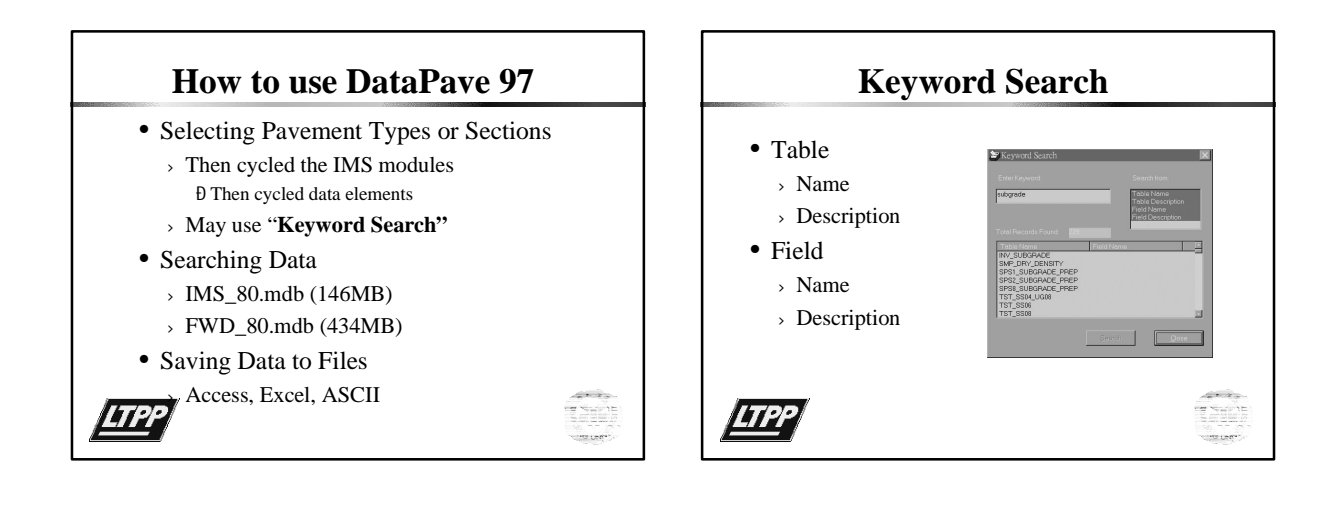

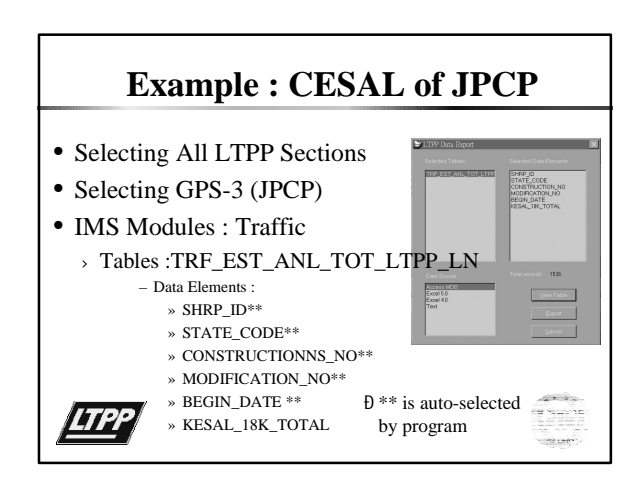

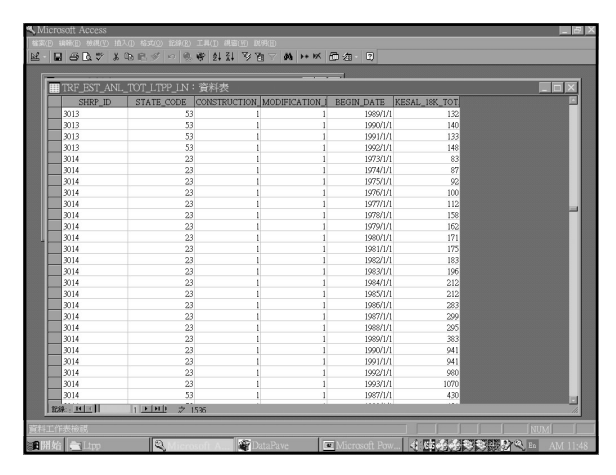

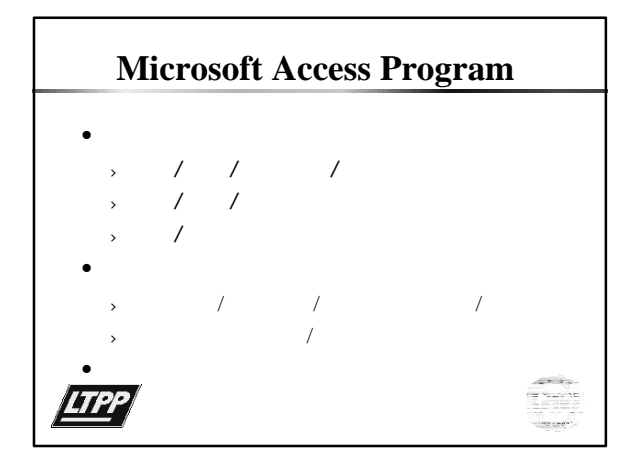

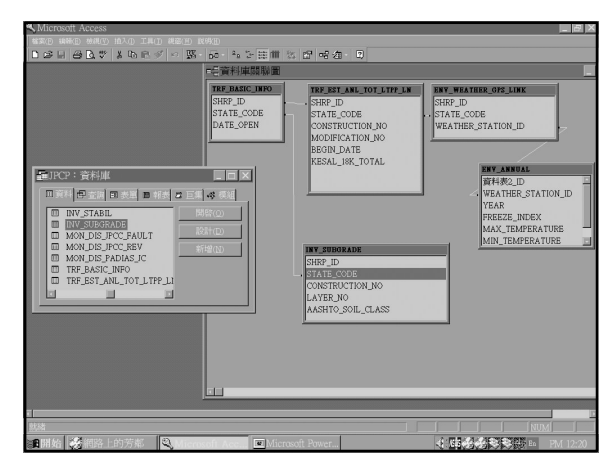

# **International Participation**

- 30 countries participate in the LTPP study
- Many countries have adopted the LTPP IMS for data entry and processing
- Each country has customized their database for the software, data types & testing methods
- How about Taiwan, R.O.C. ?

**LTPP** 

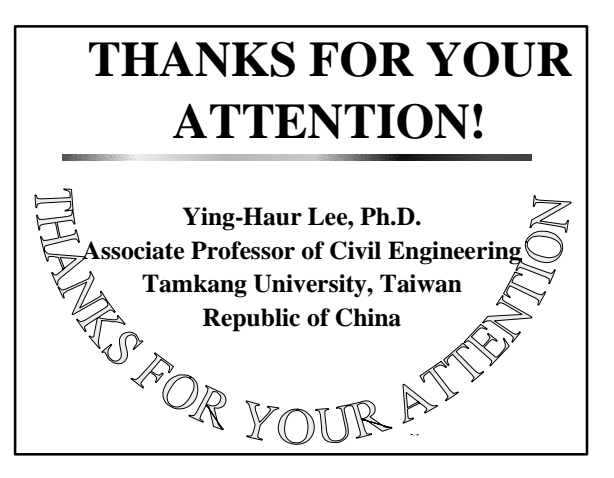